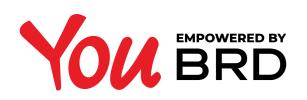

## **ACCOUNT STATEMENTS**

| HONE PAYMENTS CONTACTS STATEMENT                             | s              |                      | U EN ~                             |
|--------------------------------------------------------------|----------------|----------------------|------------------------------------|
| Statements                                                   |                |                      | Contact us                         |
| Select Account Ny Fist Account RDES BRDE D000 BBBB 2222 5555 | 2 790,55 RON 🔻 |                      | Call apport 24/7<br>+4021 555 77 8 |
| April 2019                                                   |                | Download Statement   | I would like to write an email     |
| May 2019                                                     |                | Download Statement   |                                    |
| June 2019                                                    |                | Download Statement   |                                    |
| April 2019                                                   |                | 📄 Download Statement |                                    |
| May 2019                                                     |                | 📴 Download Statement |                                    |
| June 2019                                                    |                | 👼 Download Statement |                                    |
|                                                              |                |                      |                                    |

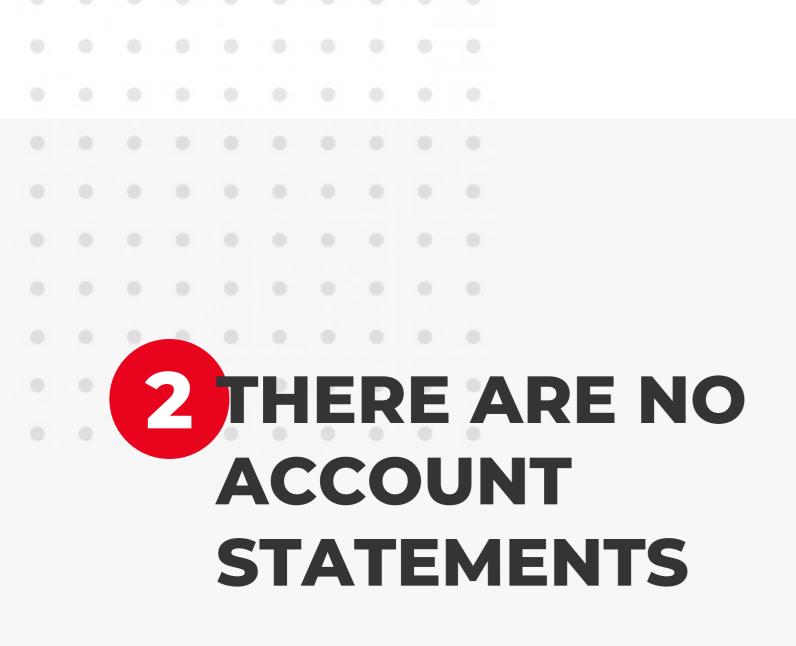

If there are not statements displayed for the chosen account, a notification notice will be displayed. All the statements will be available in PDF format.

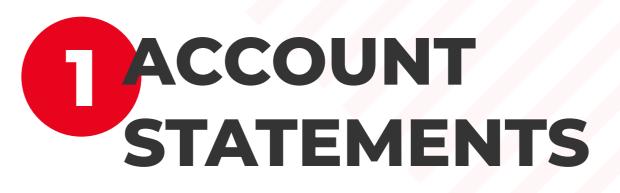

You can access your account statements by clicking on the Statements option that is displayed in the menu. Here you have the possibility to download them in a PDF format.

If you have more BRD products, you can choose the desired one by clicking on the arrow from "Select Account" dropdown (it is on the right side of the amount), choose an account and the statements list will be automatically updated.

| Statements   Sect couve   PF FXT COUVE   TATED 2000   TATED 2000 Contact us Contact us < | HOME PAYMENTS CONTACTS STATEMENTS             | () en ~ 🌘                      |
|----------------------------------------------------------------------------------------------------|-----------------------------------------------|--------------------------------|
| Hello,<br>There are no statements for this<br>account yet.                                                                                                    | Select Account                                | Call support 24/7              |
|                                                                                                    | There are no statements for this account yet. | I would like to write an email |